## 4 INEXIGIBILIDADE DE LICITAÇÃO

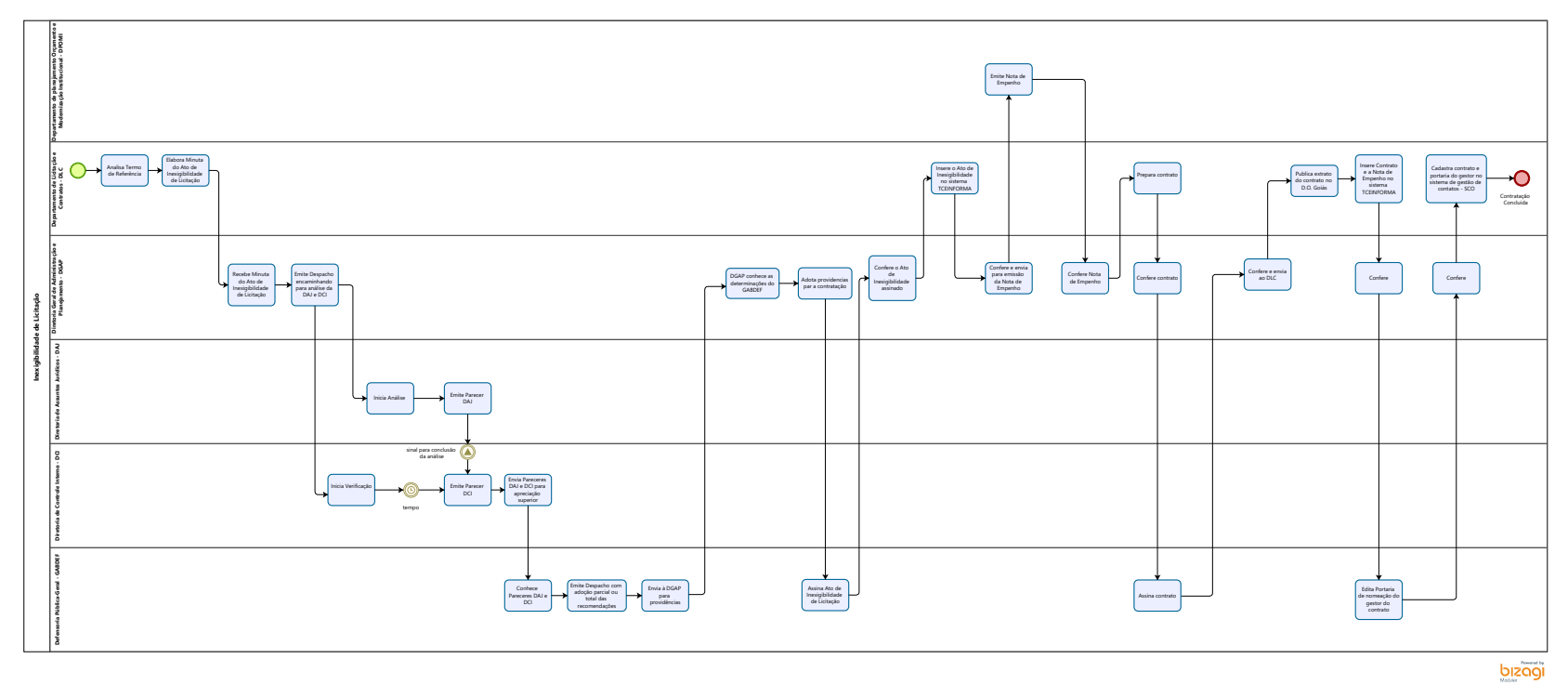